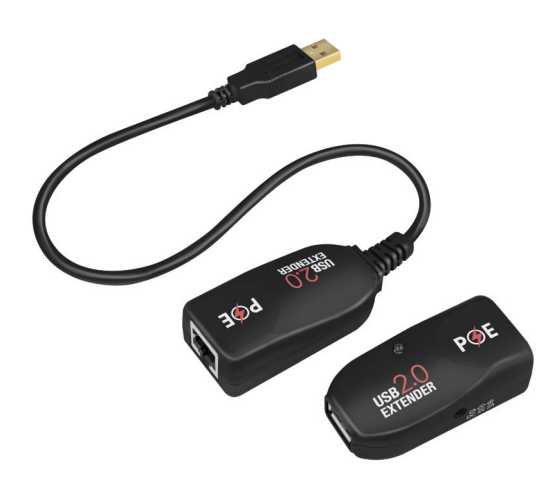

# **LogiLink**

USB2.0 Extender with Power over Ethernet

Art. No.: UA0207

USB 2.0 PoE Extender is a transmitter and receiver designed to extend one USB device up to 50m via Cat.5e/Cat.6 network cable. It delivers both data and power, and no driver installation is required.

#### Features:

- » Connector 1: USB-A male
- » Connector 2: USB-A female
- » Max Transfer Rate: 480 Mbit/s
- » Extends up to 50m over RJ45 patch cable
- » Supports Power over Ethernet: 5V/150 mA for USB devices
- » Suitable for web camera, surveillance camera, printer, mouse, keyboard, USB flash drive
- » No drivers necessary

### System Requirements:

- » Windows XP/Vista/7/8/10
- » One available USB Port

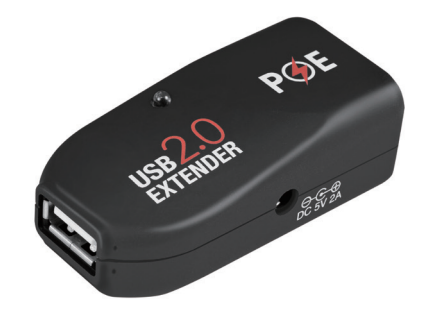

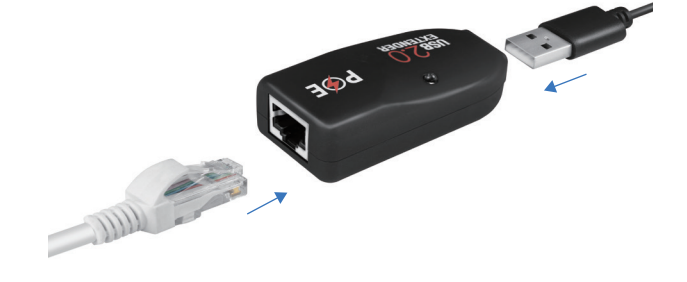

### Specification:

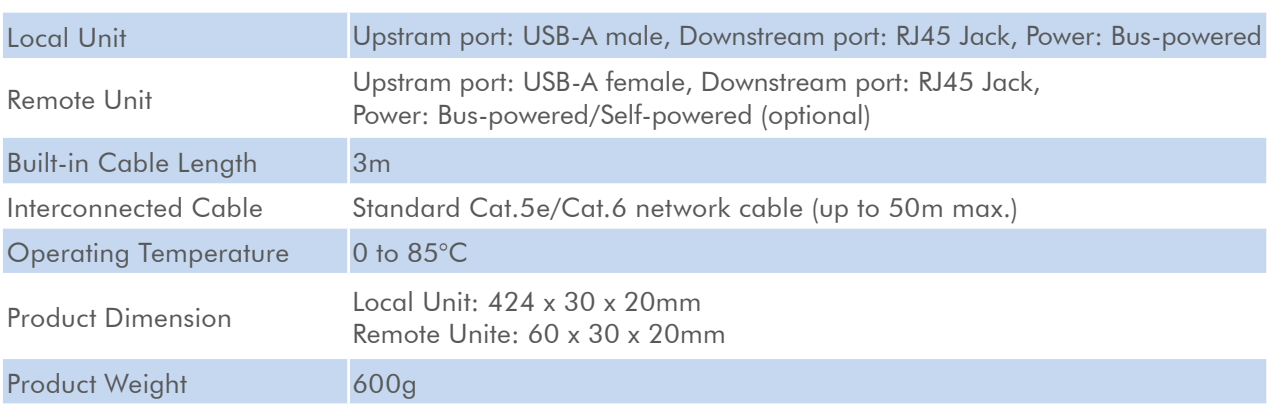

\*For the PoE function, please use the Cat.6 cable only, working distance depends on the quality of the Cat.6 cable

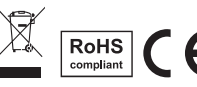

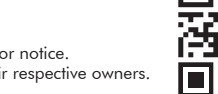

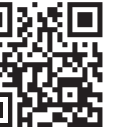

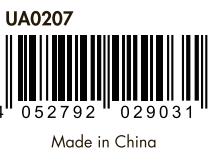

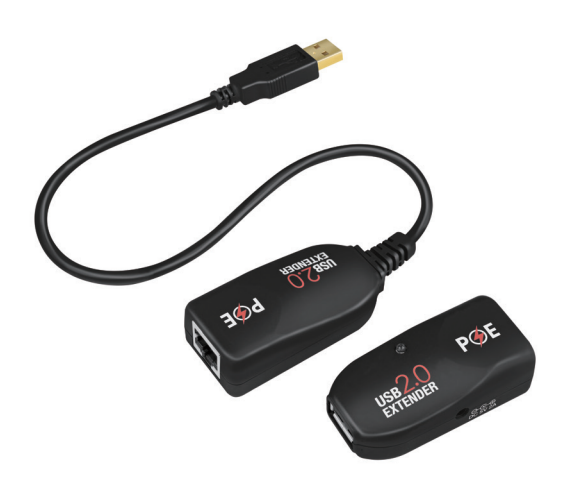

# **LogiLink**

USB2.0 Extender with Power over Ethernet

Art. No.: UA0207

# Application Diagram:

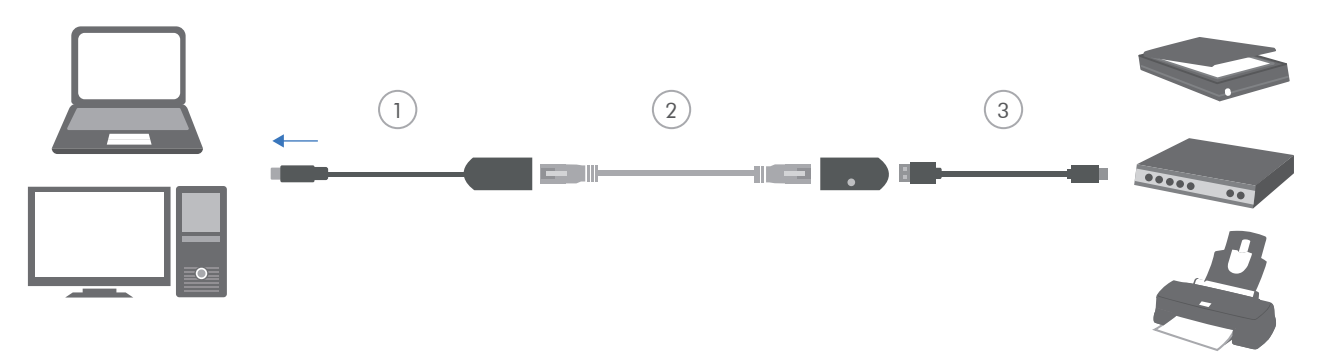

- 1. Connect the USB plug of the Local Unit to the host system or PC.
- 2. Connect the Local Unit and Remote Unit via a network cable.
- 3. Connect USB peripherals to the Remote Unit.

\*The network cable is not included.

## Package Contents:

- » 1 x USB2.0 PoE Extender
- » 1 x Remote Unit
- » 1 x User Manual

## Package Information:

- » Packing Dimension: 250 x 155 x 20mm
- » Packing Weight: 0.1kg
- » Carton Dimension: 500 x 270 x 375mm
- » Carton Q'ty: 50pcs
- » Carton Weight: 6.3kg

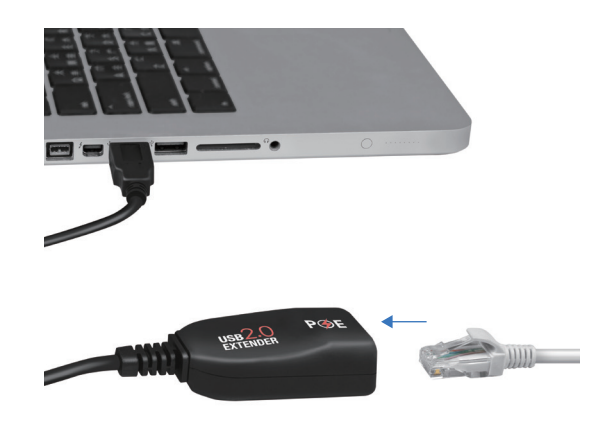

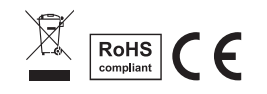

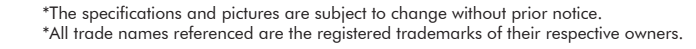

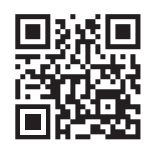

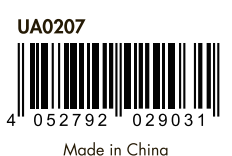